# **Inhalt**

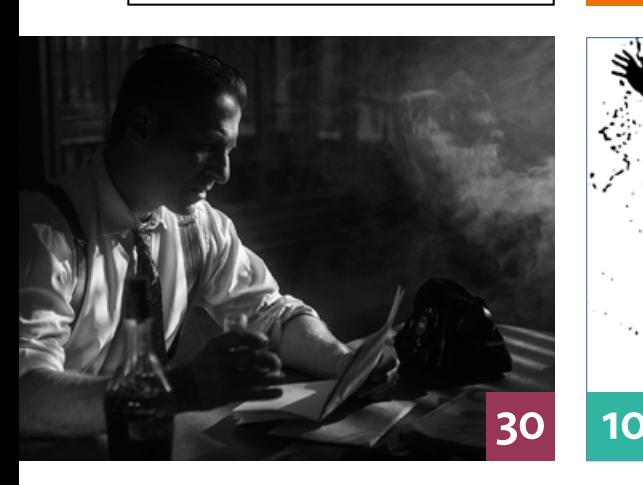

### QUICKIES

**10 Tipps & Tricks für Photoshop** Praxistipps und Anwendungsbeispiele für einige Filter, die Sie in Photoshops Filtergalerie finden

#### **44 Tipps & Tricks für Lightroom**

So erstellen Sie Webgalerien mit der Desktop- und der Mobilversion.

### **50 Freeloads**

Kostenloses Downloadmaterial für Bildbearbeiter: Photoshop-Vorgaben sowie Lightroom-Presets, Texturen, Video-Tutorials und mehr T

### **52 Freeloads im Einsatz**

Hier erfahren Sie, wie Sie Vorgaben, Raw-Presets und Erweiterungen installieren.

#### **74 Tipps & Tricks für Lightroom**

Lightrooms Entwickeln-Modul bietet einige nützliche Funktionen, um Änderungen rückgängig zu machen.

#### **92 Tipps & Tricks für Photoshop**

In der Info-Palette können Sie nicht nur Farbwerte ablesen, sie gibt Ihnen auch weitere hilfreiche Informationen.

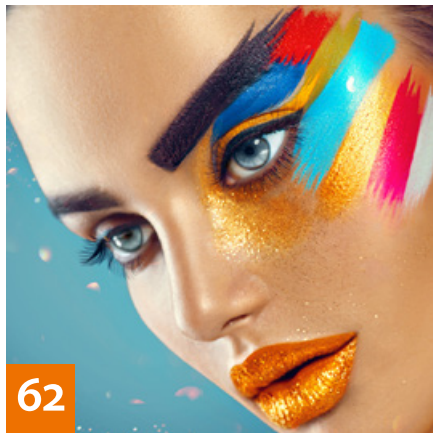

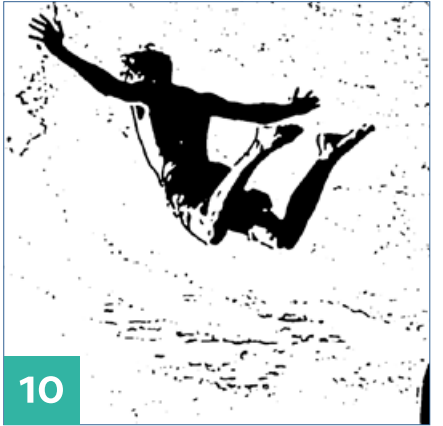

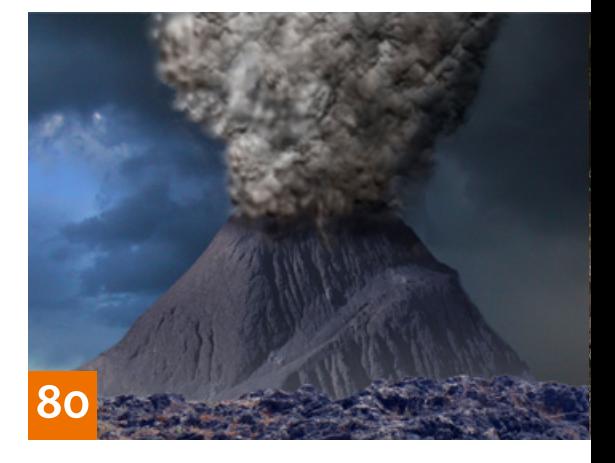

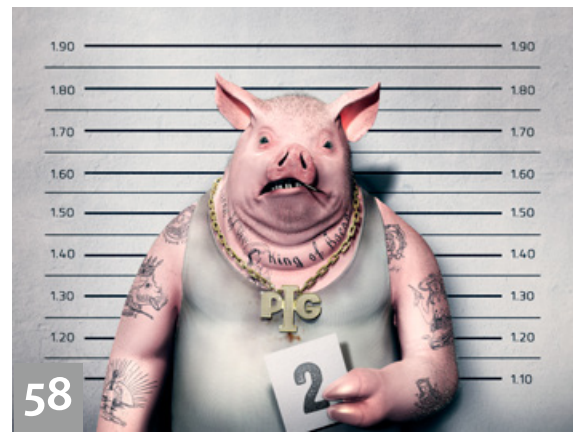

### TUTORIALS, TIPPS & TRICKS

#### **8 Details einer Fotoserie kombinieren**

In diesem Tutorial erfahren Sie, wie Sie Bildteile, die bei der Aufnahme versehentlich abgeschnitten wurden, mit wenig Aufwand aus einem geeigneten Bild ansetzen.

#### **17 PREMIUM-WORKSHOP: 256 Shades of Grey** T

Wir zeigen Ihnen die neuesten Schwarzweiß-Techniken, mit denen Sie ein Farbfoto auf Helligkeit und Kontrast sowie auf Formen und Details reduzieren können.

### **46 Lightroom-Looks**

Mit diesen Einstellungen kommen wolkenverhangene Berge und karge Landschaften in Ihren Bildern besonders gut zur Geltung.

#### **62 DOCMA-AKADEMIE: PHOTOSHOP Selektive Farbkorrektur** T

Mit der selektiven Farbkorrektur lassen sich Farben und Kontrast eines Bildes intuitiv und exakt anpassen.

### **76 Eigene Look-Tabellen**

Das neue dcpEdit bringt Lookup--Tabellen aus DNG-Profilen in das für erweiterte Profile benötigte Format – für DOCMA-Leser gratis.

### **80 Sprechstunde**

T

Diesmal geht es um plastische Staubwolken eines Vulkanausbruchs, das Umfärben von Mohnblüten sowie um das Entfernen von Schatten.

## **86 DNG – mehr als ein digitales Negativ**

Adobes Digital Negative ist mehr als nur ein weiteres Raw-Format, denn es kann im Lightroom-Workflow noch weitere Rollen spielen.

### PROJEKTE

#### **12 Friends of DOCMA** Unsere Szene-Rubrik mit neuen,

spannenden Projekten von Bildermachern

#### **30 It's all about a story – Storytelling in der Fotografie** T

In ihrer Film-noir-Fotoserie verbindet Melinda Rachfahl Geschichtenerzählen und Fotografie.

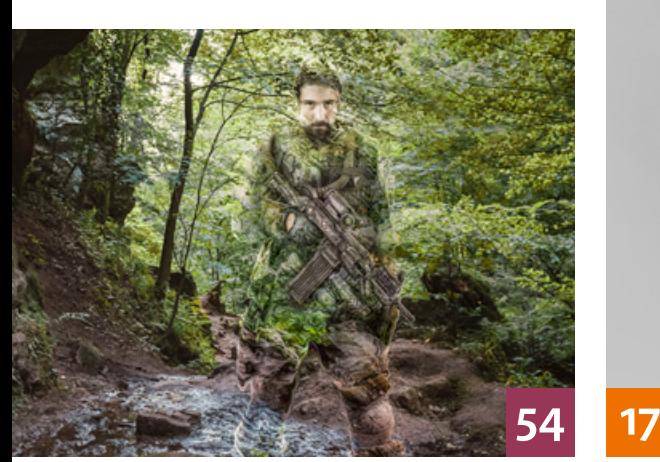

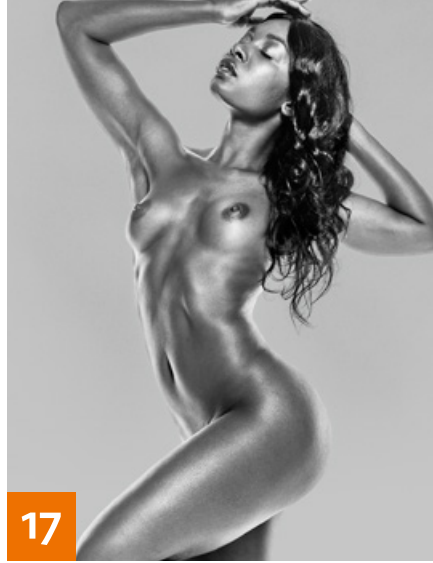

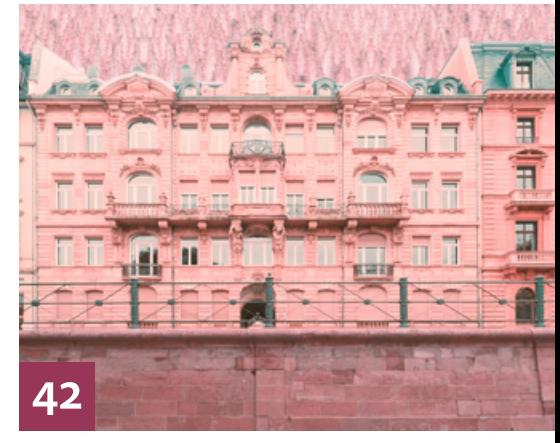

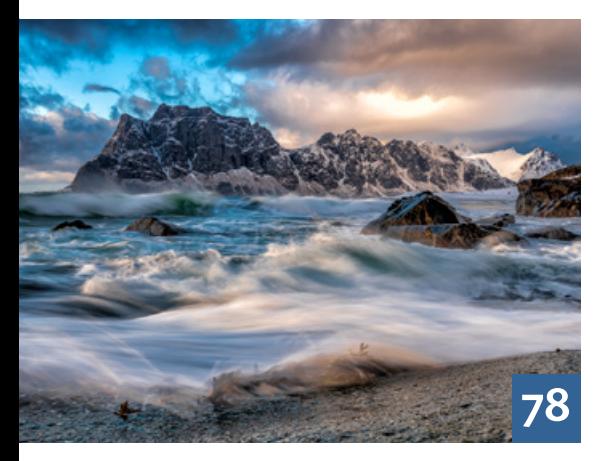

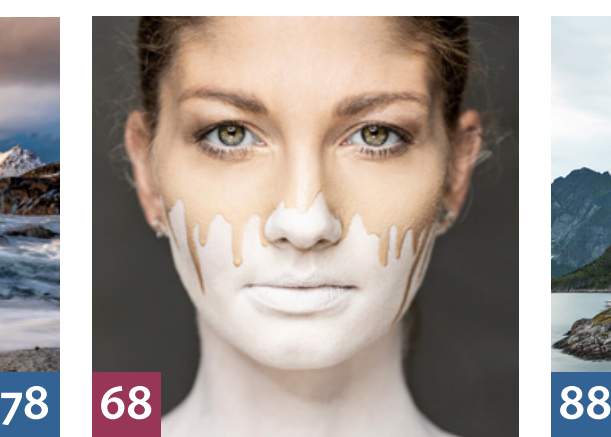

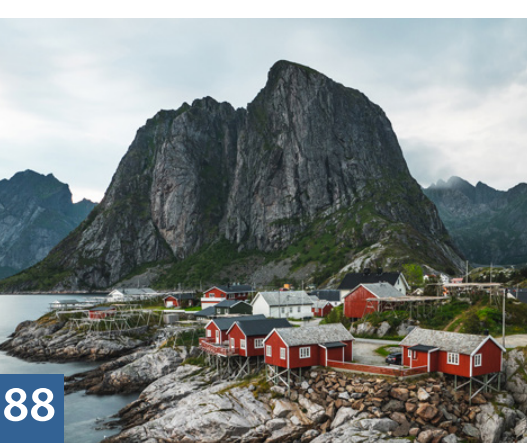

#### **42 Portfolio-Tipp: Frankfurt – wie im Film**

Maria Jerchel und Jens Peter Kutz zeigen in einem Fotoband Ansichten von Frankfurt, die jeweils an einen Kinofilm-Klassiker erinnern.

### **54 Adaptive Tarnung**

In diesem Nachbau-Tutorial erklärt Olaf Giermann, wie Sie eine Person in einem Foto durch Anpassung an die Umgebung tarnen können.

T

**68 Kreativ verhindert**

Jens Burger ist vor allem für seine unkonventionellen Porträts bekannt. Wir zeigen Ihnen im Stil einer Bravo--Fotostory, wie er arbeitet. l T

### EXTENDED

### **60 Inhaltsbasierte Bildsuche**

Mit dem Zusatzmodul Excire Search für Lightroom durchsuchen Sie Kataloge nach Bildinhalten. l T

### **78 Landschaftsbilder**

Der Fotograf und Farbmanagement--Experte Christian Ohlig erklärt, wie er bei Landschaftsbildern vorgeht.

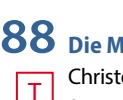

**88 Die Macht der Influencer**

Christoph Künne im Gespräch mit Joerg Nicht, einem der ersten deutschen Instagram-Influencer

#### **94 Farbmanagement mit Quick Color Match**

Mit der Software Quick Color Match kommen Sie einfach und schnell zu Druckergebnissen mit genau den Farben, die Sie auf dem Bildschirm sehen.

### **100 Utopien für ängstliche Zeiten**

Der neue Bildtrend bei Adobe Stock steht für die Flucht in eine heile Welt.

### **102 Fotos mit Wind und Wetter**

Bastian Werner zeigt in seinem Buch, wie man sich beim Fotografieren Wind und Wetter zunutze macht. T

### **108 News**

Neuigkeiten und Fakten für Bildermacher und Fotografen

### **DOCMATISCHES**

**06 Unsere Autoren/Impressum** Hier stellen wir die Autoren des DOCMA-Magazins vor.

**58 Webklicks** Die besten Kreativseiten zur Inspiration für Bildermacher

**96 Bildkritik: Schlechte Vorbilder** Neben den üblichen Montagemängeln nimmt Doc Baumann diesmal ein Photoshop-Tutorial aufs Korn.

**106 DOCMA Award 2019**

- "Remix Culture" lautet das Thema unseres kommenden Wettbewerbs. T
- **112 Mitmachaktion** Aufgabe lösen und gewinnen

**113 Blog/Vorschau** Highlights aus dem DOCMA-Blog, und was Sie in der nächsten DOCMA-Ausgabe erwartet

**114 Techtalk: Eine Frage der Optionen** Christoph Künne stellt die Frage, ob es wirklich zu besseren Entscheidungen führt, wenn man sich viele Möglichkeiten offenhält.

> Die Downloadlinks für Arbeitsmaterialien geben wir in den jeweiligen Artikeln an.